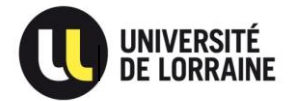

# **CENTRE ORGANISATEUR Université de Lorraine**

CONCOURS EXTERNE BAP J

Adjoint technique principal de 2ème classe de recherche et formation

**Epreuve professionnelle d'admission**

**Emploi-type : « Adjoint en gestion administrative »**

SESSION 2017

## **SUJET D'ADMISSION – Durée 1H30 – Coefficient 4**

Lundi 26 juin 2017

**Note sur 20**

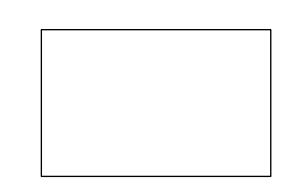

**N° d'anonymat** : ………………………  *(ne rien inscrire)*

------------------------------------------------------------------------------------------------------------------------

NOM : …………………………………………………

NOM DE NAISSANCE :………………………….….

Prénom : ………………………………………………

Né(e) : …………………………………………………

#### **Anonymat**

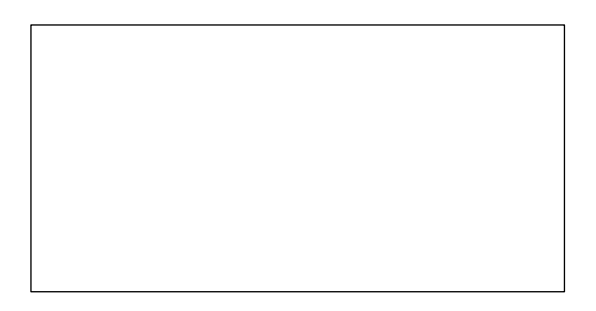

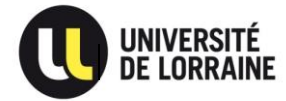

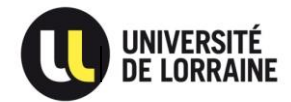

## **INSTRUCTIONS :**

Nous vous remercions de compléter les renseignements concernant votre identité sur la première page du sujet.

Hormis cet entête et conformément au principe d'anonymat, le sujet ne devra comporter aucun signe distinctif. Toute annotation distinctive ou mention d'identité portée sur toute autre partie de la copie conduira à l'annulation de votre épreuve.

Traitez les questions directement sur ce document en utilisant les zones prévues à cet effet.

Ce sujet comporte 4 exercices et 9 pages en recto-verso ainsi que 2 annexes. Vérifiez en début d'épreuve le nombre de page de ce fascicule.

L'usage de la calculatrice est autorisé.

L'usage du téléphone portable est formellement **INTERDIT**.

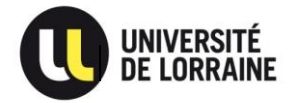

## **Exercice 1**

Vous êtes affecté au service de la scolarité en Sciences Humaines et Sociales, et vous devez préparer un procès-verbal recensant toutes les notes des étudiants.

Voici les notes des étudiants qui sont inscrits en L1 psychologie.

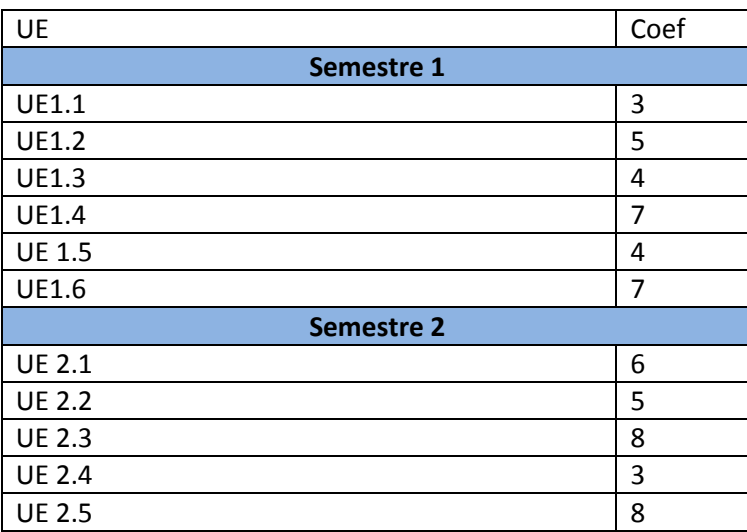

#### **Notes des étudiants :**

#### *Semestre 1 :*

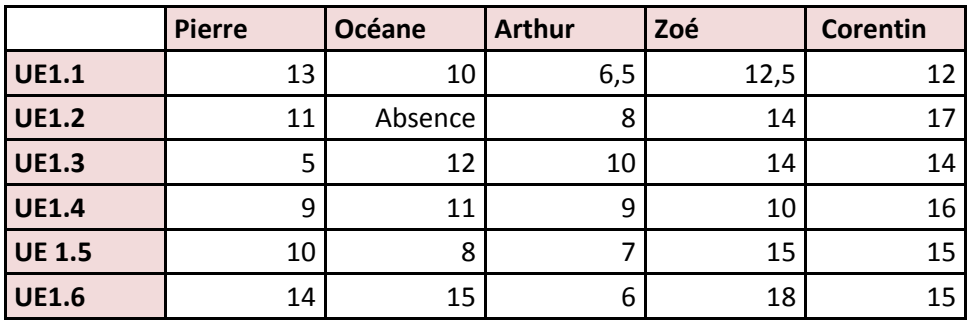

#### *Semestre 2 :*

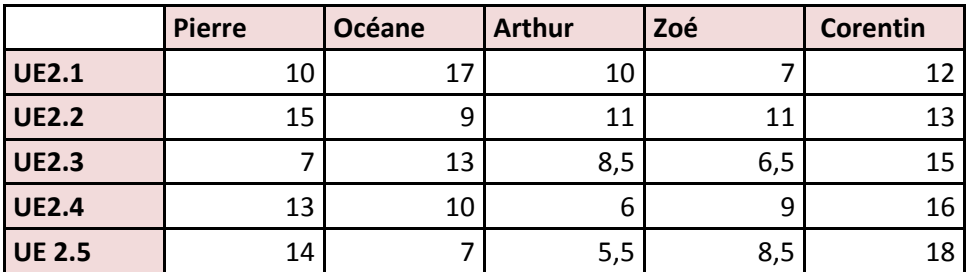

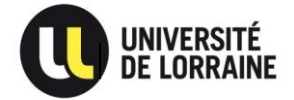

## **Calculez la moyenne au semestre, à l'année et indiquez le résultat ainsi que la mention obtenue :**

Pierre :

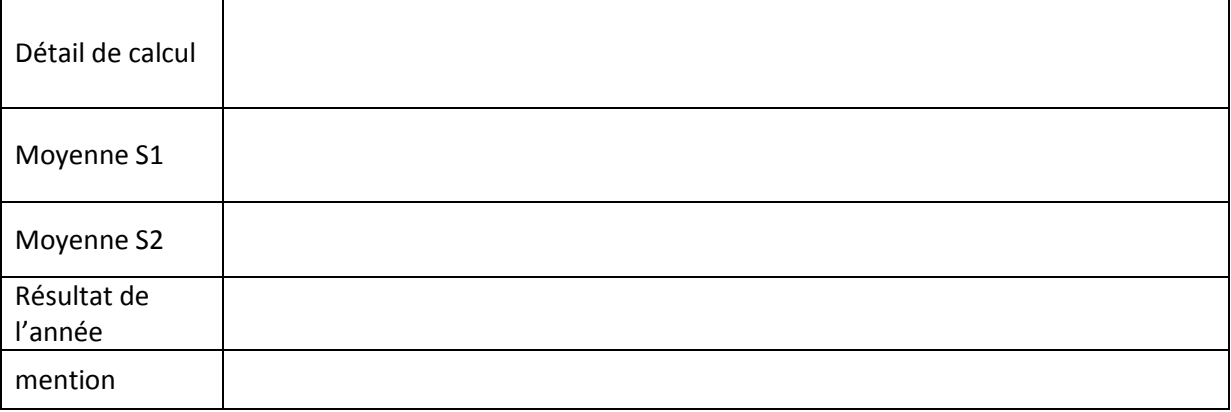

#### Océane :

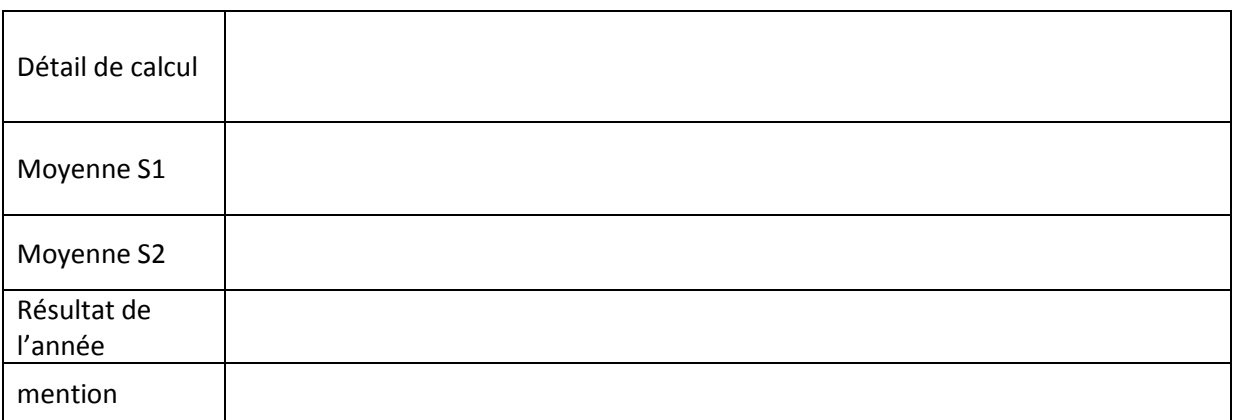

### Arthur :

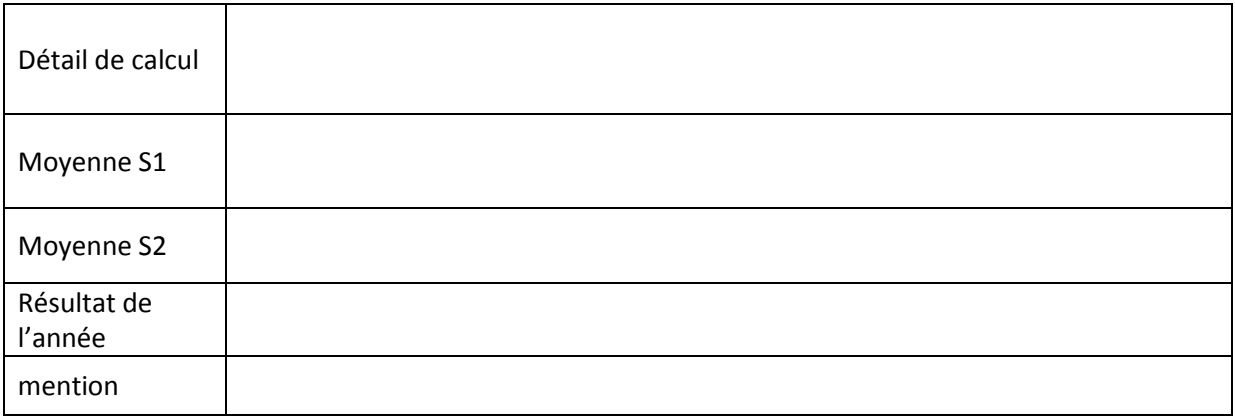

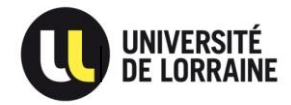

<u>Zoé :</u>

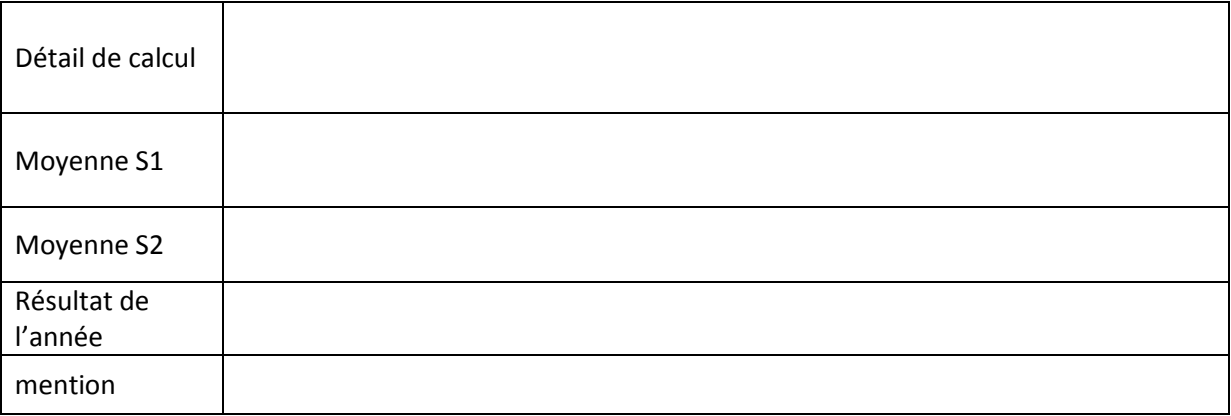

#### Corentin :

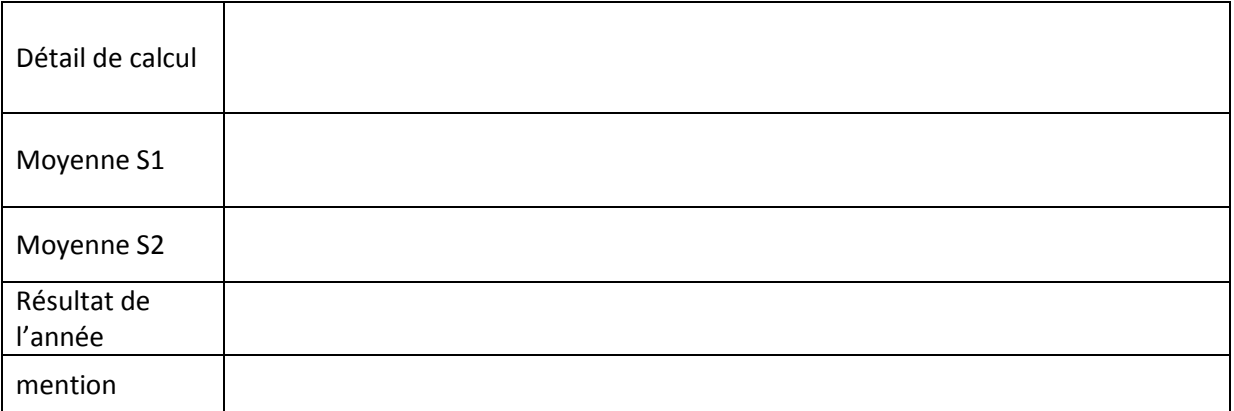

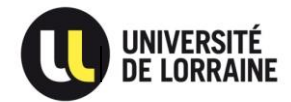

## **Exercice 2 (annexe informatique)**

1) A l'aide de « l'annexe informatique » précisez à quelles fonctions correspondent les touches indiquées par des flèches sur la copie écran :

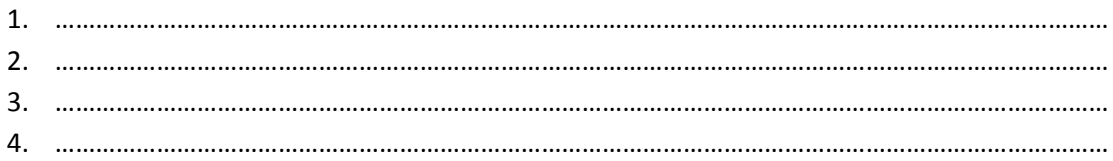

2) Précisez à quelles fonctions correspondent les symboles suivants :

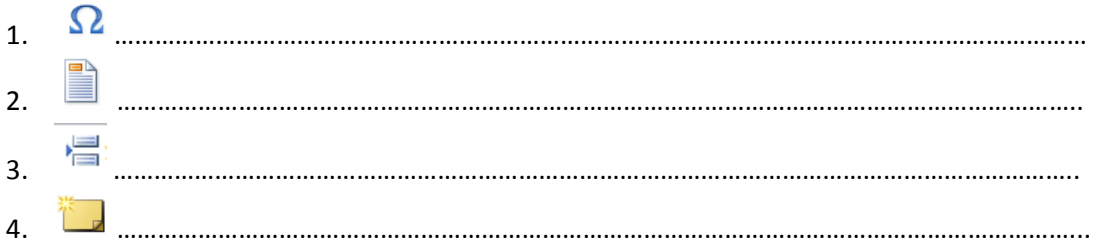

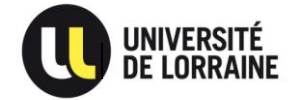

#### **Exercice 3 (annexe « conditions de promouvabilité 2017 »)**

Vous travaillez au sein du service des personnels BIATSS de l'Université X.

Afin de préparer la campagne d'avancement de grade des personnels titulaires ITRF, votre responsable vous demande de déterminer si les agents figurant dans le tableau ci-dessous sont promouvables ou non à un tableau d'avancement, au vu des conditions de promouvabilité transmises en annexe.

**Veuillez indiquer, pour chaque agent, s'il est promouvable ou non à un avancement au grade supérieur et préciser lequel en cas de promouvabilité.**

#### Exemple : Paul P :

Paul P est promouvable à l'avancement au grade d'ATRF P 2C.

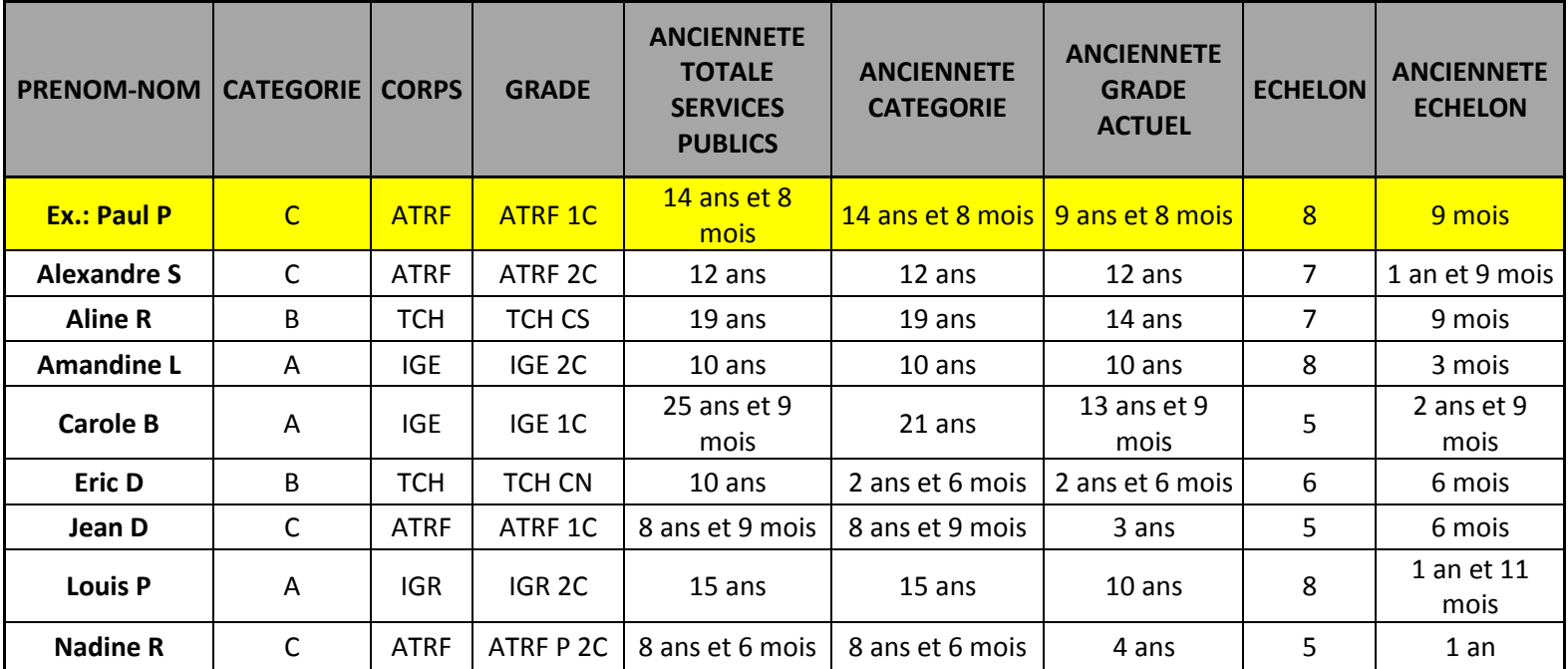

Alexandre S :

........................................................................................................................................................................ ........................................................................................................................................................................ Aline R : ........................................................................................................................................................................ ...................................................................................................................................................... ................. Amandine L : ........................................................................................................................................................................ ...................................................................................................................................................... .................

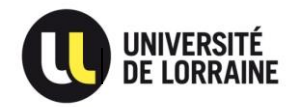

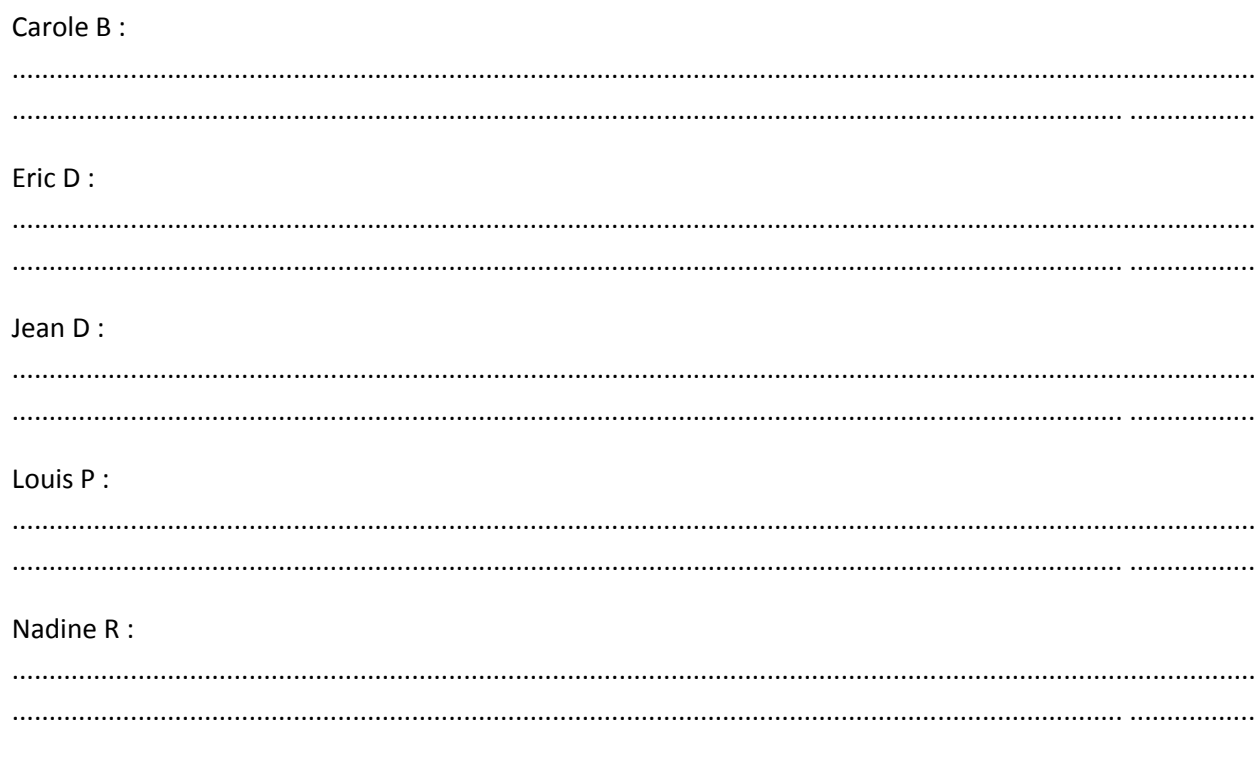

## Exercice 4 :

#### Placez les 8 villes suivantes :

Bouillante - Corte - Foix - Grenoble - Mulhouse - Saint Etienne - Les Sables d'Olonne - Saint Malo

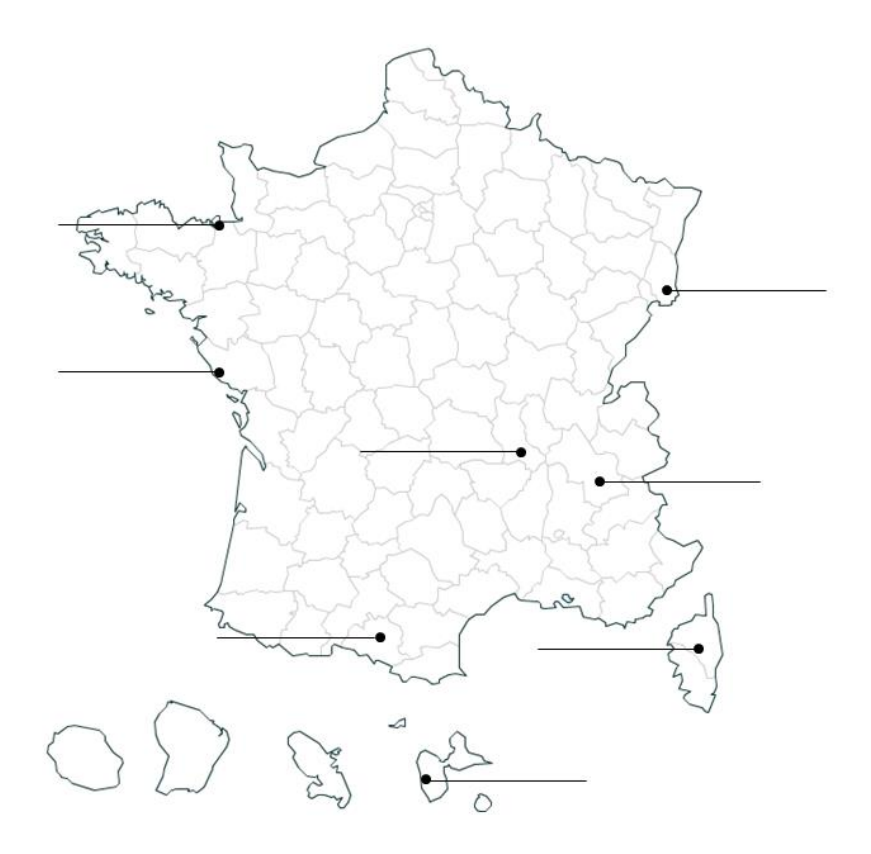